## Diğer İşlemler

Logo ürününde Turkcell Hizmetleri başlığı altında toplanan seçenekler kullanılarak, Turkcell'den gelen faturalar toplu olarak sisteme aktarılabilir. Turkcell hizmetlerine doğrudan program içinden başvurulur.

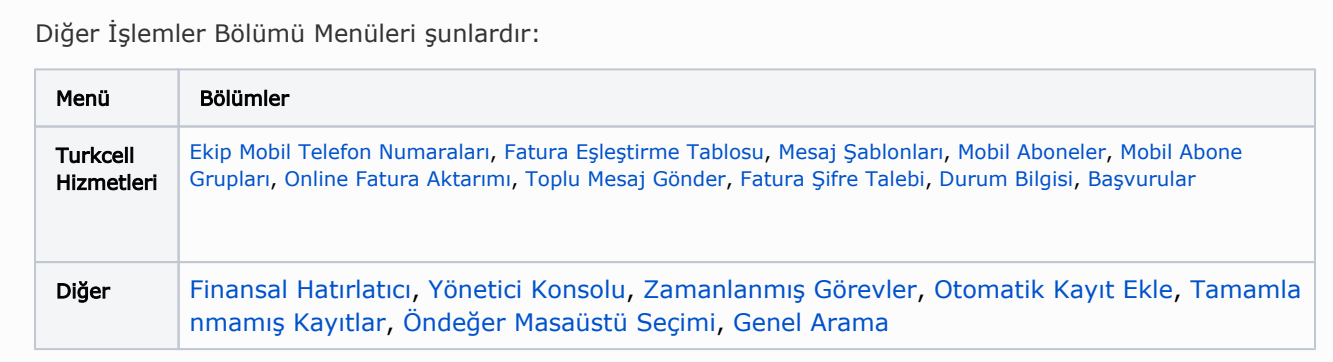

Turkcell Hizmetleri modülünü kullanarak; fatura aktarımlarında kullanılacak olan fatura eşleştirmelerini tanımlayabilir, Online Fatura Aktarımı işlemi ile Turkcell'den gelen faturaların uygulamaya alınmasını sağlayabilirsiniz.